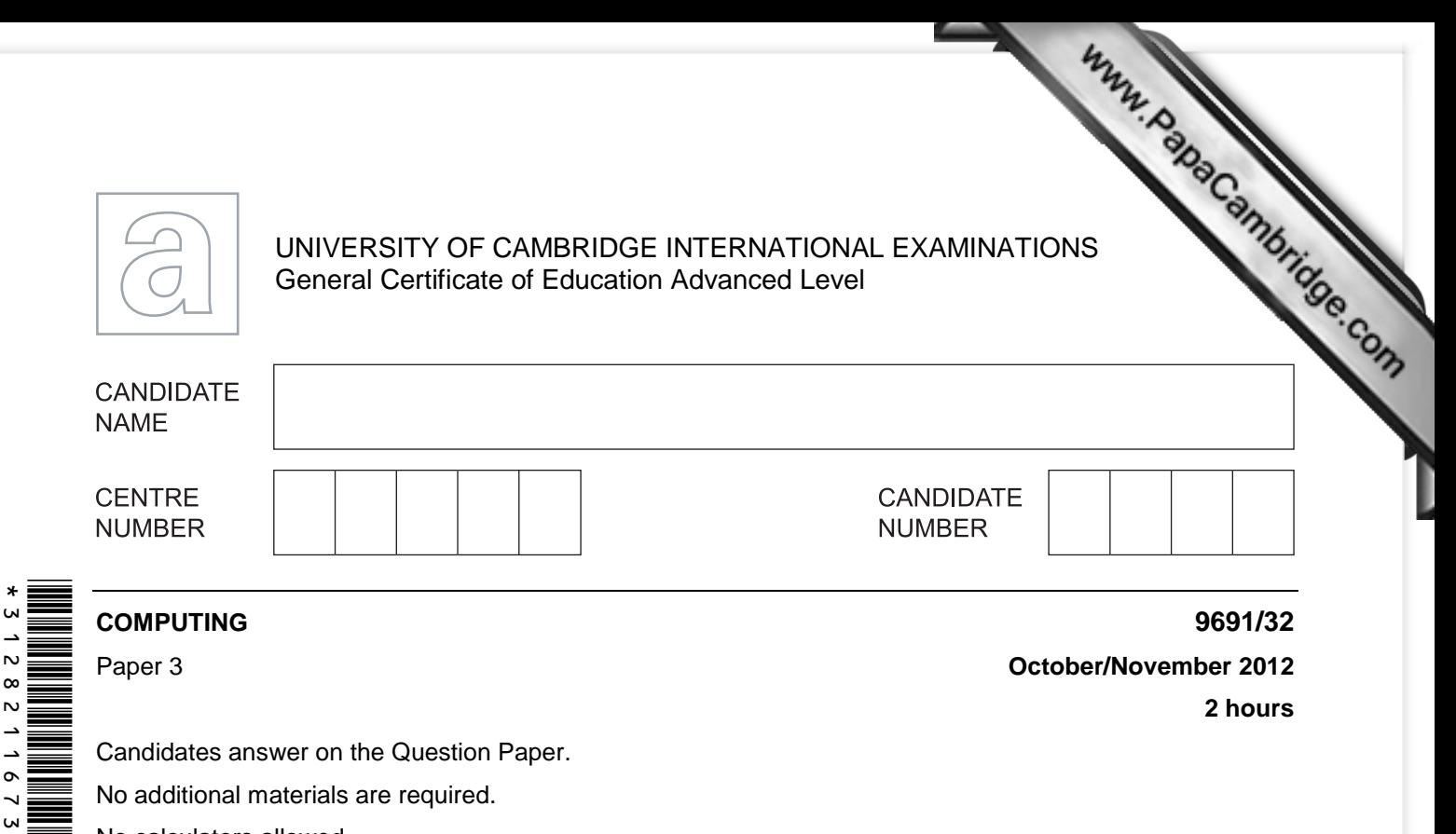

No calculators allowed.

\*

## **READ THESE INSTRUCTIONS FIRST**

Write your Centre number, candidate number and name on all the work you hand in. Write in dark blue or black pen.

You may use a soft pencil for any diagrams, graphs or rough working. Do not use staples, paper clips, highlighters, glue or correction fluid. DO **NOT** WRITE IN ANY BARCODES.

## Answer **all** questions.

No marks will be awarded for using brand names for software packages or hardware.

At the end of the examination, fasten all your work securely together. The number of marks is given in brackets [ ] at the end of each question or part question.

This document consists of **16** printed pages.

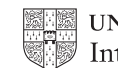

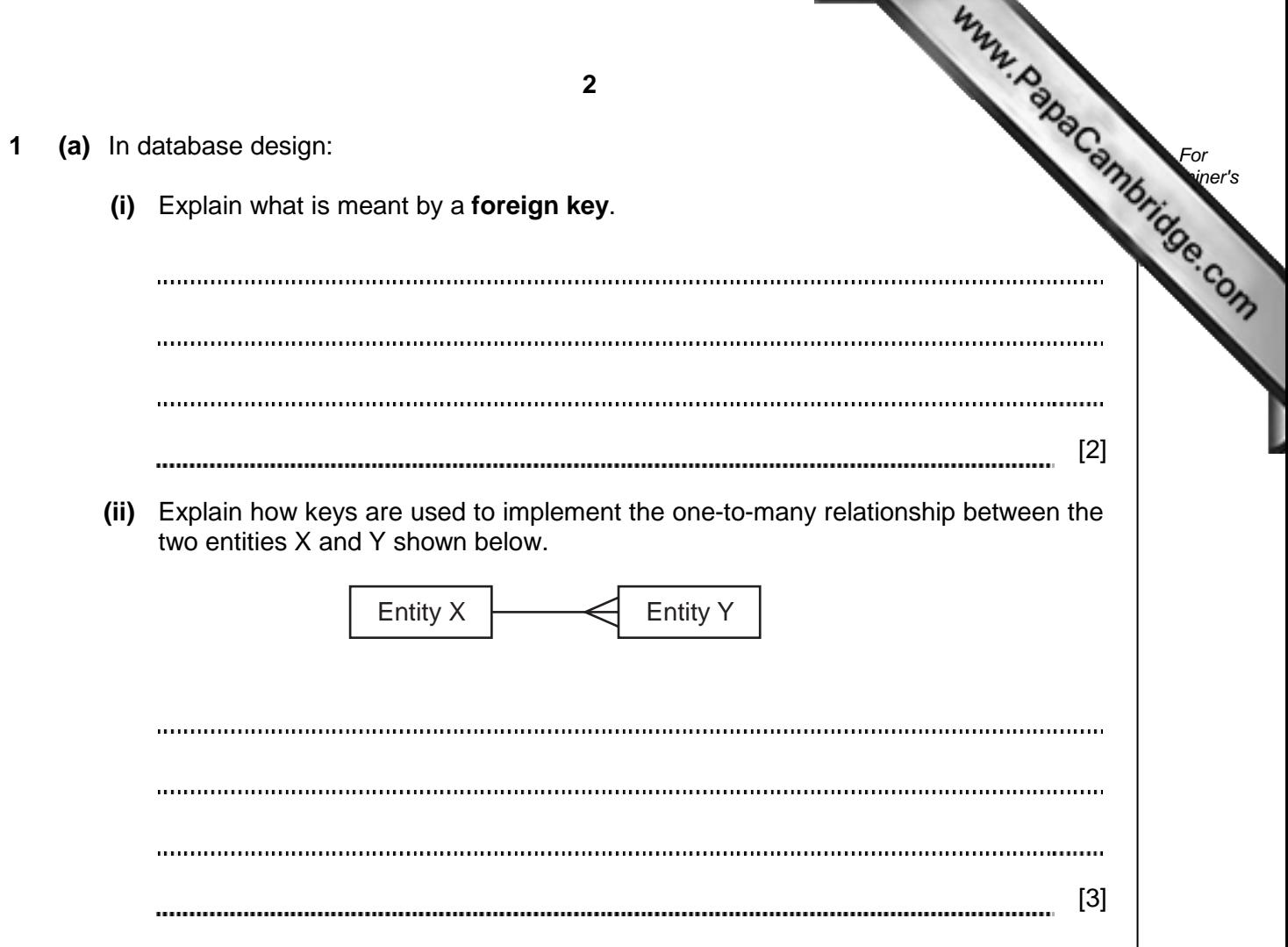

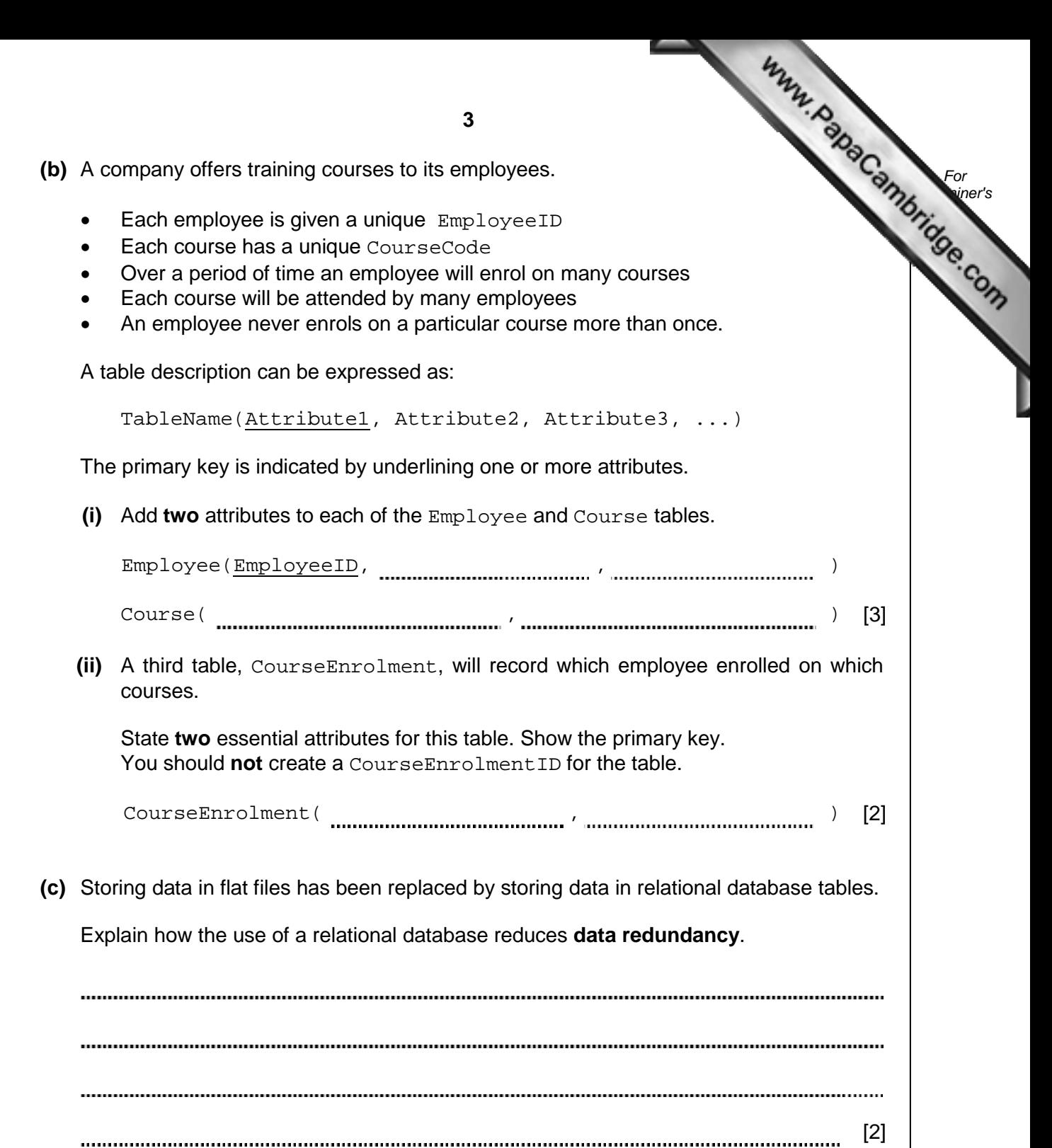

 $\label{prop:main}$  . The continuum component continuum continuum component continuum continuum component continuum continuum continuum continuum continuum continuum continuum continuum continuum continuum continuum continuum conti

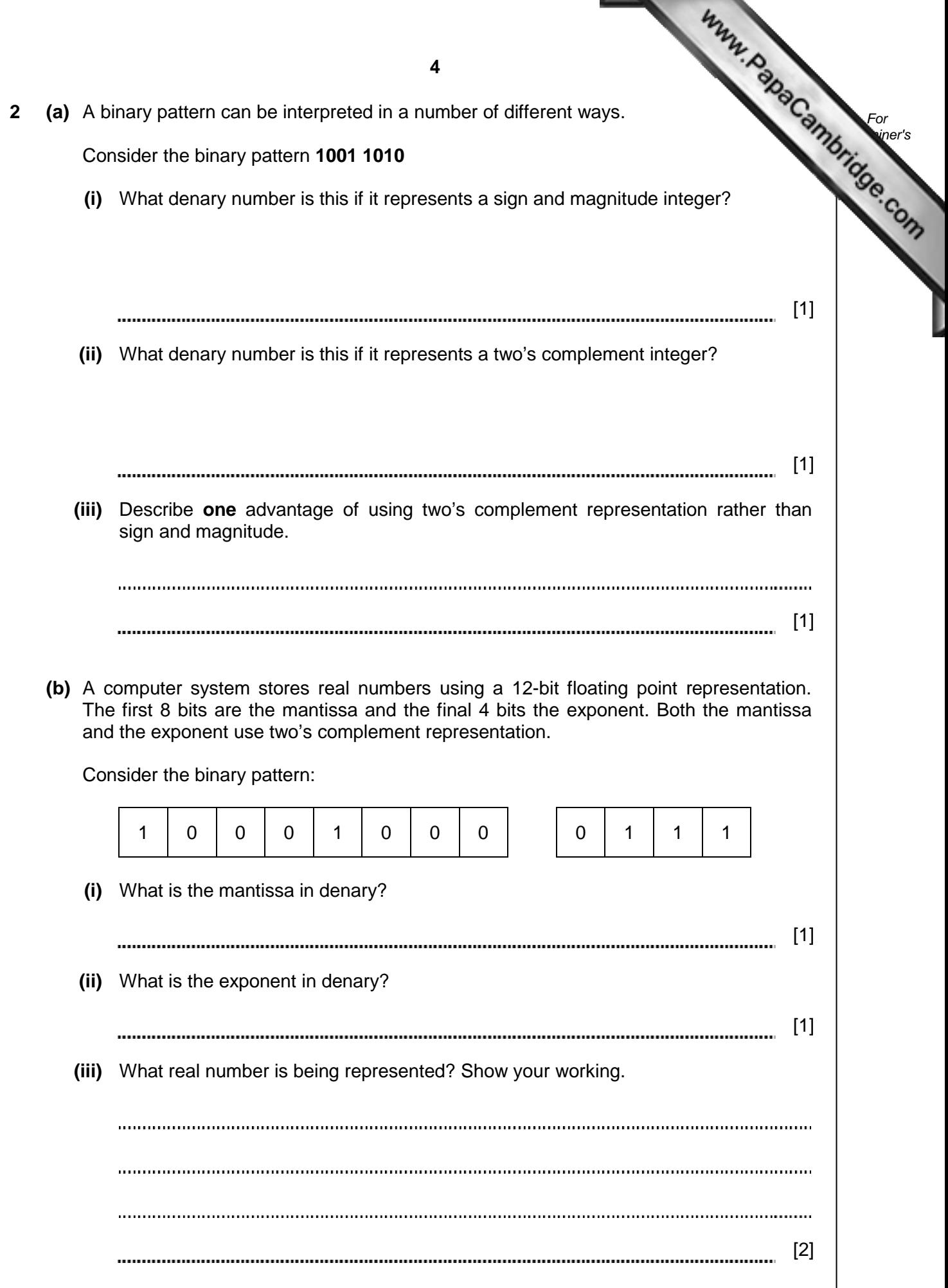

**(iv)** Show the binary pattern for the largest and smallest positive numbers when be represented with this 12-bit floating point representation.

Largest positive number in binary:

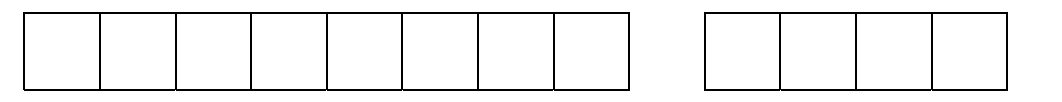

Smallest positive number in binary:

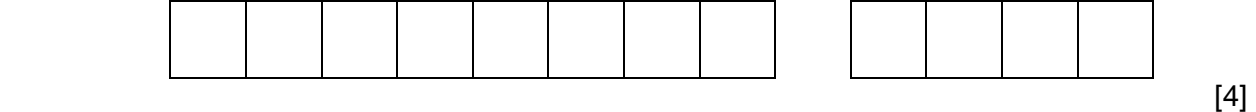

**3 (a)** The sequence of operations below show - in register transfer notation - the fetch stage of the fetch-execute cycle.

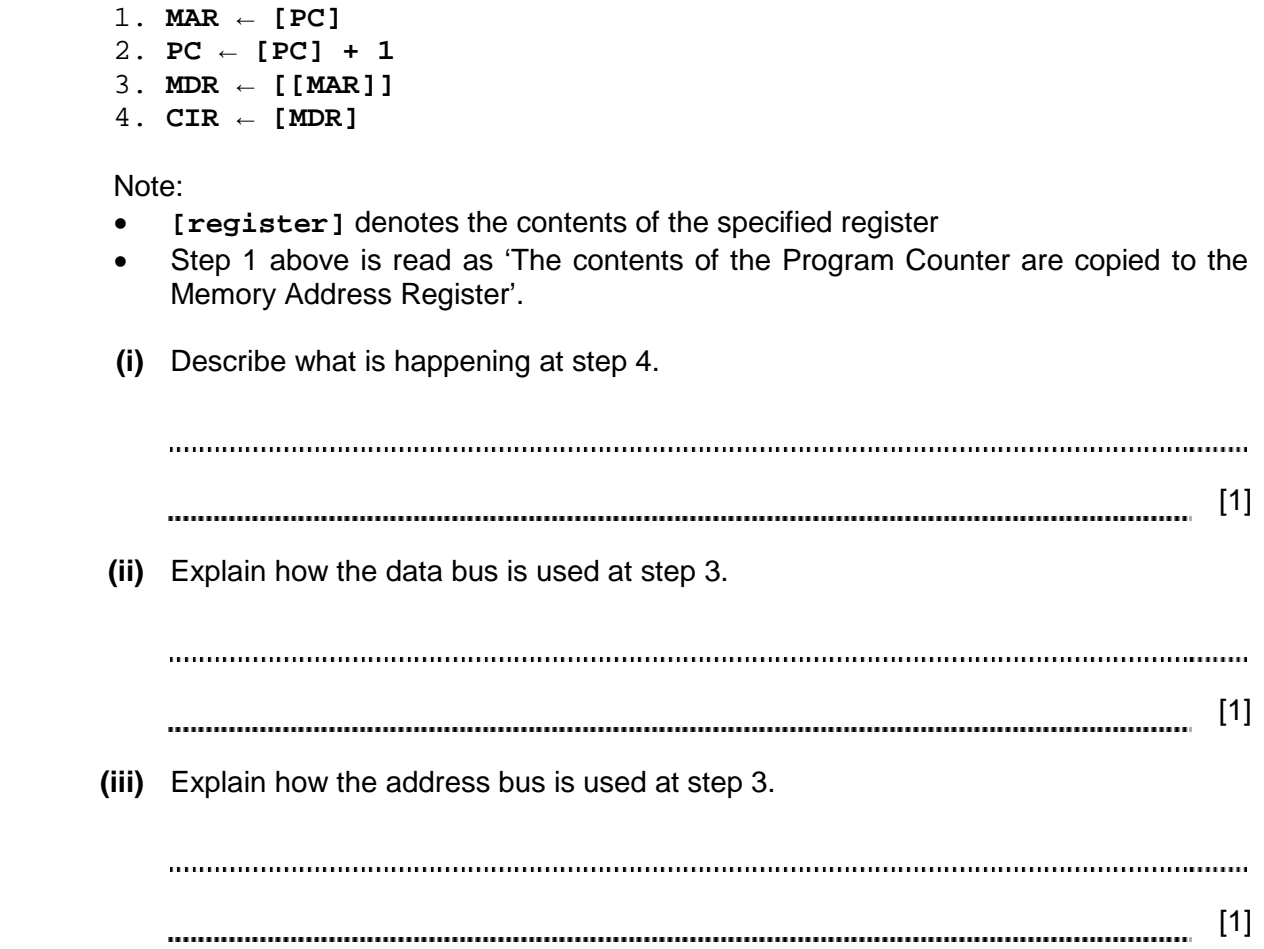

*For*  **Examiner's** *Use* 

![](_page_5_Picture_86.jpeg)

![](_page_6_Picture_88.jpeg)

**5 (a)** Describe the operation of a stack data structure.

[1] 

*For*  **Examiner's** *Use* 

 **(b)** A stack is to be implemented to store string data using the foll[owing variables.](http://www.studentbounty.com/) 

![](_page_7_Picture_108.jpeg)

The diagram below shows the state of the array and TopOfStack after the following:

- three values have been pushed on to the stack (Owl, Lion and Tiger)
- a value is popped from the stack
- then the value Leopard is pushed on to the stack.

![](_page_7_Figure_8.jpeg)

![](_page_8_Picture_71.jpeg)

![](_page_9_Picture_67.jpeg)

![](_page_10_Picture_44.jpeg)

![](_page_11_Picture_47.jpeg)

![](_page_12_Picture_60.jpeg)

**8 (a)** A high-level programming language has the following built-in CharacterCount defined as follows: CharacterCount(ThisChar: CHAR, ThisString: STRING) RETURNS INTEGER returns an integer value for the number of times the character ThisChar occurs within ThisString. CHAR is a data type for a single character. For Example: CharacterCount('J', "James Joyce") will return the integer 2 An error is returned if the function is not properly called.  **(i)** Explain what is meant by the term function identifier.  $[1]$  **(ii)** State the function identifier for the function given above. [1]  **(iii)** Explain what is meant by the term parameter. [1]  **(iv)** State the parameter identifiers for the function given above. [2]

*For*  **Examiner's** *Use* 

![](_page_14_Figure_0.jpeg)

**9** A declarative programming language is to be used to represent the knowledge base below:

```
1. continent(asia). 
2. continent(north america).
3. continent(australasia). 
4. country(india, asia). 
5. country(china, asia). 
6. country(usa, north_america). 
7. country(australia, australasia). 
8. state(queensland, australia). 
9. state(tasmania, australia). 
10. state(texas, usa). 
11. state(alaska, usa).
```
These clauses have the following meaning:

![](_page_15_Picture_149.jpeg)

 **(a)** More facts are to be included. There is a country in the continent of South America called Peru.

Write the extra facts to record this.

```
[2]
   (b) Using variable ThisState, the clause: 
      state(ThisState, usa) 
      would return the result: ThisState = texas, alaska
   Write the result returned by the clause: 
      country(ThisCountry, asia) 
     ThisCountry = [1]
 (c) Complete the rule below to determine if two countries are in the same continent. 
     in same continent(Country1, Country2)
    IF [3]
```
University of Cambridge International Examinations is part of the Cambridge Assessment Group. Cambridge Assessment is the brand name of University of

**16**

*For*  **Examiner's** *Use*

Permission to reproduce items where third-party owned material protected by copyright is included has been sought and cleared where possible. Every reasonable effort has been made by the publisher (UCLES) to trace copyright holders, but if any items requiring clearance have unwittingly been included, the publisher will be pleased to make amends at the earliest possible opportunity.